Sử dụng bàn phím và chuột của ban Magic Keyboard và Magic Mouse đã được ghép đôi với iMac của bạn. Để bật, hãy trượt công tắc sao cho màu xanh hiển thị. Để sạc hoặc ghép đôi lại chúng, hãy sử dụng Cáp USB-C Lightning đi kèm.

Để tìm hiểu thêm về cách thiết lập và sử dụng iMac, hãy tải hướng dẫn *Thông tin cơ bản về iMac* tại địa chỉ [support.apple.com/guide/imac.](http://support.apple.com/guide/imac)

Để biết thông tin hỗ trợ chi tiết, hãy truy cập [support.apple.com/en-vn/mac/imac](http://support.apple.com/en-vn/mac/imac). Để liên hệ với Apple, hãy truy cập [support.apple.com/en-vn/contact](http://support.apple.com/en-vn/contact).

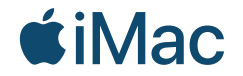

Không phải tất cả các tính năng đều có sẵn tại tất cả các khu vực. © 2021 Apple Inc. Mọi quyền được bảo lưu. Designed by Apple in California. Printed in XXXX. VN034-04541-A

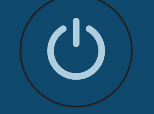

Chào mừng đến iMac của bạn Nhấn nút nguồn ở phía sau. Trợ lý thiết lập sẽ giúp bạn bắt đầu với macOS.

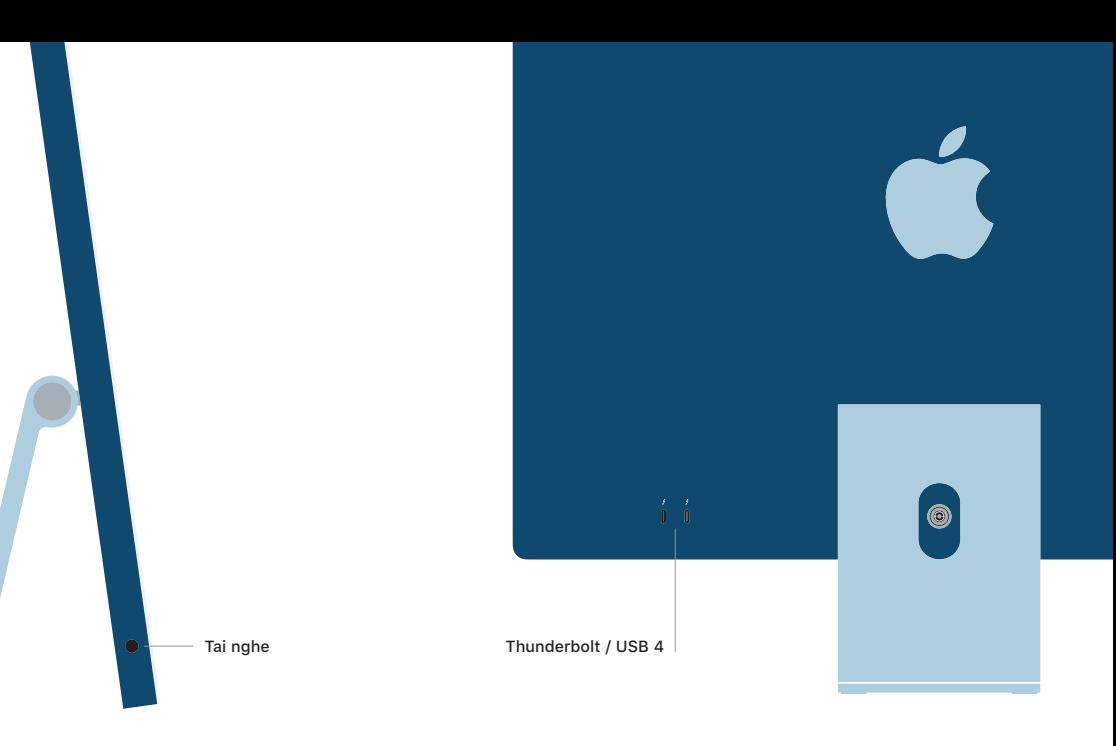